# NSFetchRequest Class Reference

Data Management

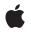

2010-05-04

### Ś

Apple Inc. © 2010 Apple Inc. All rights reserved.

No part of this publication may be reproduced, stored in a retrieval system, or transmitted, in any form or by any means, mechanical, electronic, photocopying, recording, or otherwise, without prior written permission of Apple Inc., with the following exceptions: Any person is hereby authorized to store documentation on a single computer for personal use only and to print copies of documentation for personal use provided that the documentation contains Apple's copyright notice.

The Apple logo is a trademark of Apple Inc.

Use of the "keyboard" Apple logo (Option-Shift-K) for commercial purposes without the prior written consent of Apple may constitute trademark infringement and unfair competition in violation of federal and state laws.

No licenses, express or implied, are granted with respect to any of the technology described in this document. Apple retains all intellectual property rights associated with the technology described in this document. This document is intended to assist application developers to develop applications only for Apple-labeled computers.

Every effort has been made to ensure that the information in this document is accurate. Apple is not responsible for typographical errors.

Apple Inc. 1 Infinite Loop Cupertino, CA 95014 408-996-1010

Apple, the Apple logo, iPhone, Mac, and Mac OS are trademarks of Apple Inc., registered in the United States and other countries.

IOS is a trademark or registered trademark of Cisco in the U.S. and other countries and is used under license.

Simultaneously published in the United States and Canada.

Even though Apple has reviewed this document, APPLE MAKES NO WARRANTY OR REPRESENTATION, EITHER EXPRESS OR IMPLIED, WITH RESPECT TO THIS DOCUMENT, ITS QUALITY, ACCURACY, MERCHANTABILITY, OR FITNESS FOR A PARTICULAR PURPOSE. AS A RESULT, THIS DOCUMENT IS PROVIDED "AS IS," AND YOU, THE READER, ARE ASSUMING THE ENTIRE RISK AS TO ITS QUALITY AND ACCURACY. IN NO EVENT WILL APPLE BE LIABLE FOR DIRECT, INDIRECT, SPECIAL, INCIDENTAL, OR CONSEQUENTIAL DAMAGES RESULTING FROM ANY DEFECT OR INACCURACY IN THIS DOCUMENT, even if advised of the possibility of such damages.

THE WARRANTY AND REMEDIES SET FORTH ABOVE ARE EXCLUSIVE AND IN LIEU OF ALL OTHERS, ORAL OR WRITTEN, EXPRESS OR IMPLIED. No Apple dealer, agent, or employee is authorized to make any modification, extension, or addition to this warranty.

Some states do not allow the exclusion or limitation of implied warranties or liability for incidental or consequential damages, so the above limitation or exclusion may not apply to you. This warranty gives you specific legal rights, and you may also have other rights which vary from state to state.

## Contents

### NSFetchRequest Class Reference 5

Overview 5 Tasks 6 Entity 6 Fetch Constraints 6 Sorting 7 Prefetching 7 Managing How Results Are Returned 7 Instance Methods 8 affectedStores 8 entity 8 fetchBatchSize 9 fetchLimit 9 fetchOffset 10 includesPendingChanges 10 includesPropertyValues 11 includesSubentities 12 predicate 12 propertiesToFetch 13 relationshipKeyPathsForPrefetching 13 resultType 14 returnsDistinctResults 14 returnsObjectsAsFaults 15 setAffectedStores: 15 setEntity: 16 setFetchBatchSize: 16 setFetchLimit: 17 setFetchOffset: 17 setIncludesPendingChanges: 18 setIncludesPropertyValues: 18 setIncludesSubentities: 18 setPredicate: 19 setPropertiesToFetch: 19 setRelationshipKeyPathsForPrefetching: 20 setResultType: 20 setReturnsDistinctResults: 21 setReturnsObjectsAsFaults: 21 setSortDescriptors: 22 sortDescriptors 22 Constants 22 NSFetchRequestResultType 22

Document Revision History 25

# NSFetchRequest Class Reference

| Inherits from<br>Conforms to | NSObject<br>NSCoding<br>NSCopying<br>NSObject (NSObject)                                |
|------------------------------|-----------------------------------------------------------------------------------------|
| Framework<br>Availability    | /System/Library/Frameworks/CoreData.framework<br>Available in Mac OS X v10.4 and later. |
| Declared in                  | NSFetchRequest.h                                                                        |
| Companion guides             | Core Data Programming Guide<br>Predicate Programming Guide                              |
| Related sample code          | Core Data HTML Store<br>CoreRecipes<br>Departments and Employees<br>QTMetadataEditor    |

# Overview

The NSFetchRequest class is used to describe search criteria used to retrieve data from a persistent store.

An instance collects the criteria needed to select and —optionally—order a group of persistent objects, whether from a repository such as a file or an in-memory store such as an managed object context. A fetch request contains the following elements:

- An entity description (an instance of NSEntityDescription) that specifies which entity to search, and hence what type of object (if any) will be returned. This is the only mandatory element.
- A predicate (an instance of NSPredicate) that specifies which properties to select by and the constraints on selection, for example "last name begins with a 'J'" []If[]you don't specify a predicate, then all instances of the specified entity are selected (subject to other constraints, see executeFetchRequest:error: for full details).
- An array of sort descriptors (instances of NSSortDescriptor) that specify how the returned objects should be ordered, for example by last name then by first name.

You can also specify other aspects of a fetch request—the maximum number of objects that a request should return, and which data stores the request should access. With Mac OS X v10.5 and later you can also specify, for example, whether the fetch returns managed objects or just object IDs, and whether objects are fully populated with their properties (see resultType (page 14), includesSubentities (page 12),

includesPropertyValues (page 11), and returnsObjectsAsFaults (page 15)). With Mac OS X v10.6 and later and on iOS, you can further specify, for example, what properties to fetch, the fetch offset, and whether, when the fetch is executed it matches against currently unsaved changes in the managed object context (see resultType (page 14), propertiesToFetch (page 13), fetchOffset (page 10), and includesPendingChanges (page 10)).

You use NSFetchRequest objects with the method executeFetchRequest:error:, defined by NSManagedObjectContext.

You often predefine fetch requests in a managed object model—NSManagedObjectModel provides API to retrieve a stored fetch request by name. Stored fetch requests can include placeholders for variable substitution, and so serve as templates for later completion. Fetch request templates therefore allow you to pre-define queries with variables that are substituted at runtime.

# Tasks

6

### Entity

- entity (page 8)

Returns the entity specified for the receiver.

- setEntity: (page 16)
   Sets the entity of the receiver.
- includesSubentities (page 12)
   Returns a Boolean value that indicates whether the receiver includes subentities in the results.
- setIncludesSubentities: (page 18)
   Sets whether the receiver includes subentities.

### Fetch Constraints

- predicate (page 12)
   Returns the predicate of the receiver.
- setPredicate: (page 19)
   Sets the predicate of the receiver.
- fetchLimit (page 9)
   Returns the fetch limit of the receiver.
- setFetchLimit: (page 17) Sets the fetch limit of the receiver.
- fetchOffset (page 10)
   Returns the fetch offset of the receiver.
- setFetchOffset: (page 17)
   Sets the fetch offset of the receiver.
- fetchBatchSize (page 9)
   Returns the batch size of the receiver.

- setFetchBatchSize: (page 16)

Sets the fetch offset of the receiver.

- affectedStores (page 8)

Returns an array containing the persistent stores specified for the receiver.

- setAffectedStores: (page 15)

Sets the array of persistent stores that will be searched by the receiver.

### Sorting

- sortDescriptors (page 22)
   Returns the sort descriptors of the receiver.
- setSortDescriptors: (page 22)
   Sets the array of sort descriptors of the receiver.

### Prefetching

- relationshipKeyPathsForPrefetching (page 13)
   Returns the array of relationship keypaths to prefetch along with the entity for the request.
- setRelationshipKeyPathsForPrefetching: (page 20)
   Sets an array of relationship keypaths to prefetch along with the entity for the request.

### Managing How Results Are Returned

- resultType (page 14)
   Returns the result type of the receiver.
- setResultType: (page 20)
   Sets the result type of the receiver.
- includesPendingChanges (page 10)

Returns a Boolean value that indicates whether, when the fetch is executed it matches against currently unsaved changes in the managed object context.

- setIncludesPendingChanges: (page 18)

Sets if, when the fetch is executed, it matches against currently unsaved changes in the managed object context.

- propertiesToFetch (page 13)

Returns an array of NSPropertyDescription objects that specify which properties should be returned by the fetch.

- setPropertiesToFetch: (page 19)

Specifies which properties should be returned by the fetch.

- returnsDistinctResults (page 14)

Returns a Boolean value that indicates whether the fetch request returns only distinct values for the fields specified by propertiesToFetch.

- setReturnsDistinctResults: (page 21)

Sets whether the request should return only distinct values for the fields specified by propertiesToFetch.

- includesPropertyValues (page 11)

Returns a Boolean value that indicates whether, when the fetch is executed, property data is obtained from the persistent store.

- setIncludesPropertyValues: (page 18)

Sets if, when the fetch is executed, property data is obtained from the persistent store.

- returnsObjectsAsFaults (page 15)

Returns a Boolean value that indicates whether the objects resulting from a fetch using the receiver are faults.

- setReturnsObjectsAsFaults: (page 21)

Sets whether the objects resulting from a fetch request are faults.

## **Instance Methods**

### affectedStores

Returns an array containing the persistent stores specified for the receiver.

- (NSArray \*)affectedStores

#### **Return Value**

An array containing the persistent stores specified for the receiver.

**Availability** Available in Mac OS X v10.4 and later.

See Also
- setAffectedStores: (page 15)

Related Sample Code CoreRecipes

Declared In NSFetchRequest.h

### entity

8

Returns the entity specified for the receiver.

- (NSEntityDescription \*)entity

**Return Value** The entity specified for the receiver.

**Availability** Available in Mac OS X v10.4 and later.

See Also
- setEntity: (page 16)

Declared In NSFetchRequest.h

### fetchBatchSize

Returns the batch size of the receiver.

- (NSUInteger)fetchBatchSize

**Return Value** The batch size of the receiver.

### Discussion

The default value is 0. A batch size of 0 is treated as infinite, which disables the batch faulting behavior.

If you set a non-zero batch size, the collection of objects returned when the fetch is executed is broken into batches. When the fetch is executed, the entire request is evaluated and the identities of all matching objects recorded, but no more than *batchSize* objects' data will be fetched from the persistent store at a time. The array returned from executing the request will be a proxy object that transparently faults batches on demand. (In database terms, this is an in-memory cursor.)

You can use this feature to restrict the working set of data in your application. In combination with fetchLimit (page 9), you can create a subrange of an arbitrary result set.

### **Special Considerations**

For purposes of thread safety, you should consider the array proxy returned when the fetch is executed as being owned by the managed object context the request is executed against, and treat it as if it were a managed object registered with that context.

### Availability

Available in Mac OS X v10.6 and later.

### See Also

- setFetchBatchSize: (page 16)
- fetchLimit (page 9)

Declared In NSFetchRequest.h

### fetchLimit

Returns the fetch limit of the receiver.

- (NSUInteger)fetchLimit

### **Return Value**

The fetch limit of the receiver.

### Discussion

The fetch limit specifies the maximum number of objects that a request should return when executed.

### **Special Considerations**

If you set a fetch limit, the framework makes a best effort, but does not guarantee, to improve efficiency. For every object store except the SQL store, a fetch request executed with a fetch limit in effect simply performs an unlimited fetch and throws away the unasked for rows.

#### Availability

Available in Mac OS X v10.4 and later.

#### See Also

- setFetchLimit: (page 17)
- fetchOffset (page 10)

Declared In NSFetchRequest.h

### fetchOffset

Returns the fetch offset of the receiver.

- (NSUInteger)fetchOffset

### Return Value

The fetch offset of the receiver.

### Discussion

The default value is 0.

This setting allows you to specify an offset at which rows will begin being returned. Effectively, the request will skip over the specified number of matching entries. For example, given a fetch which would normally return a, b, c, d, specifying an offset of 1 will return b, c, d, and an offset of 4 will return an empty array. Offsets are ignored in nested requests such as subqueries.

This can be used to restrict the working set of data. In combination with -fetchLimit, you can create a subrange of an arbitrary result set.

### Availability

Available in Mac OS X v10.6 and later.

### See Also

- setFetchOffset: (page 17)
- fetchLimit (page 9)

### Declared In

NSFetchRequest.h

### includes Pending Changes

Returns a Boolean value that indicates whether, when the fetch is executed it matches against currently unsaved changes in the managed object context.

```
- (BOOL)includesPendingChanges
```

#### **Return Value**

YES if, when the fetch is executed it will match against currently unsaved changes in the managed object context, otherwise NO.

### Discussion

The default value is YES.

If the value is N0, the fetch request skips checking unsaved changes and only returns objects that matched the predicate in the persistent store.

### Availability

Available in Mac OS X v10.6 and later.

#### See Also

- setIncludesPendingChanges: (page 18)

### Declared In

NSFetchRequest.h

### includesPropertyValues

Returns a Boolean value that indicates whether, when the fetch is executed, property data is obtained from the persistent store.

```
- (BOOL)includesPropertyValues
```

### **Return Value**

YES if, when the fetch is executed, property data is obtained from the persistent store, otherwise NO.

### Discussion

The default value is YES.

You can set includesPropertyValues to N0 to reduce memory overhead by avoiding creation of objects to represent the property values. You should typically only do so, however, if you are sure that either you will not need the actual property data or you already have the information in the row cache, otherwise you will incur multiple trips to the database.

During a normal fetch (includesPropertyValues is YES), Core Data fetches the object ID and property data for the matching records, fills the row cache with the information, and returns managed object as faults (see returnsObjectsAsFaults (page 15)). These faults are managed objects, but all of their property data still resides in the row cache until the fault is fired. When the fault is fired, Core Data retrieves the data from the row cache—there is no need to go back to the database.

If includesPropertyValues is N0, then Core Data fetches *only* the object ID information for the matching records—it does not populate the row cache. Core Data still returns managed objects since it only needs managed object IDs to create faults. However, if you subsequently fire the fault, Core Data looks in the (empty) row cache, doesn't find any data, and then goes back to the store a second time for the data.

### Availability

Available in Mac OS X v10.5 and later.

# See Also - setIncludesPropertyValues: (page 18)

Declared In NSFetchRequest.h

### includesSubentities

Returns a Boolean value that indicates whether the receiver includes subentities in the results.

- (BOOL)includesSubentities

### **Return Value**

YES if the request will include all subentities of the entity for the request, otherwise NO.

**Discussion** The default is YES.

**Availability** Available in Mac OS X v10.5 and later.

See Also
- setIncludesSubentities: (page 18)

Declared In NSFetchRequest.h

### predicate

Returns the predicate of the receiver.

```
- (NSPredicate *)predicate
```

**Return Value** The predicate of the receiver.

### Discussion

The predicate is used to constrain the selection of objects the receiver is to fetch. For more about predicates, see *Predicate Programming Guide*.

If the predicate is empty—for example, if it is an AND predicate whose array of elements contains no predicates—the receiver has its predicate set to nil. For more about predicates, see *Predicate Programming Guide*.

**Availability** Available in Mac OS X v10.4 and later.

See Also
- setPredicate: (page 19)

Declared In NSFetchRequest.h

### propertiesToFetch

Returns an array of NSPropertyDescription objects that specify which properties should be returned by the fetch.

- (NSArray \*)propertiesToFetch

### **Return Value**

An array of NSPropertyDescription objects that specify which properties should be returned by the fetch.

### Discussion

For a full discussion, see setPropertiesToFetch: (page 19).

### Availability

Available in Mac OS X v10.6 and later.

### See Also

- setPropertiesToFetch: (page 19)
- resultType (page 14)
- returnsDistinctResults (page 14)

### Declared In

NSFetchRequest.h

### relationshipKeyPathsForPrefetching

Returns the array of relationship keypaths to prefetch along with the entity for the request.

```
- (NSArray *)relationshipKeyPathsForPrefetching
```

### **Return Value**

The array of relationship keypaths to prefetch along with the entity for the request.

### Discussion

The default value is an empty array (no prefetching).

Prefetching allows Core Data to obtain related objects in a single fetch (per entity), rather than incurring subsequent access to the store for each individual record as their faults are tripped. For example, given an Employee entity with a relationship to a Department entity, if you fetch all the employees then for each print out their name and the name of the department to which they belong, it may be that a fault has to be fired for each individual Department object (for more details, see "Core Data Performance" in *Core Data Programming Guide*). This can represent a significant overhead. You could avoid this by prefetching the department relationship in the Employee fetch, as illustrated in the following example:

```
NSManagedObjectContext *context = ...;
NSEntityDescription *employeeEntity = [NSEntityDescription
    entityForName:@"Employee" inManagedObjectContext:context];
NSFetchRequest *request = [[NSFetchRequest alloc] init];
[request setEntity:employeeEntity];
[request setRelationshipKeyPathsForPrefetching:
        [NSArray arrayWithObject:@"department"]];
```

### Availability

Available in Mac OS X v10.5 and later.

### See Also

- setRelationshipKeyPathsForPrefetching: (page 20)

Declared In NSFetchRequest.h

### resultType

Returns the result type of the receiver.

- (NSFetchRequestResultType)resultType

### **Return Value**

The result type of the receiver.

#### Discussion

The default value is NSManagedObjectResultType.

You use setResultType: (page 20) to set the instance type of objects returned from executing the request—for possible values, see "Fetch request result types" (page 22). If you set the value to NSManagedObjectIDResultType, this will demote any sort orderings to "best efforts" hints if you do not include the property values in the request.

### Availability

Available in Mac OS X v10.5 and later.

See Also
- setResultType: (page 20)

### Declared In NSFetchRequest.h

### returnsDistinctResults

Returns a Boolean value that indicates whether the fetch request returns only distinct values for the fields specified by propertiesToFetch.

- (BOOL)returnsDistinctResults

### **Return Value**

YES if, when the fetch is executed, it returns only distinct values for the fields specified by propertiesToFetch, otherwise NO.

#### **Discussion** The default value is NO.

### **Special Considerations**

This value is only used if a value has been set for propertiesToFetch (page 13).

### Availability

Available in Mac OS X v10.6 and later.

See Also

- setReturnsDistinctResults: (page 21)
- propertiesToFetch (page 13)

#### **Declared In**

NSFetchRequest.h

### returnsObjectsAsFaults

Returns a Boolean value that indicates whether the objects resulting from a fetch using the receiver are faults.

- (BOOL)returnsObjectsAsFaults

### **Return Value**

YES if the objects resulting from a fetch using the receiver are faults, otherwise NO.

### Discussion

The default value is YES. This setting is not used if the result type (see resultType (page 14)) is NSManagedObjectIDResultType, as object IDs do not have property values. You can set returnsObjectsAsFaults to NO to gain a performance benefit if you know you will need to access the property values from the returned objects.

By default, when you execute a fetch returnsObjectsAsFaults is YES; Core Data fetches the object data for the matching records, fills the row cache with the information, and returns managed object as faults. These faults are managed objects, but all of their property data resides in the row cache until the fault is fired. When the fault is fired, Core Data retrieves the data from the row cache. Although the overhead for this operation is small for large datasets it may become non-trivial. If you *need* to access the property values from the returned objects (for example, if you iterate over all the objects to calculate the average value of a particular attribute), then it is more efficient to set returnsObjectsAsFaults to N0 to avoid the additional overhead.

### Availability

Available in Mac OS X v10.5 and later.

See Also
- setReturnsObjectsAsFaults: (page 21)

Declared In NSFetchRequest.h

### setAffectedStores:

Sets the array of persistent stores that will be searched by the receiver.

- (void)setAffectedStores:(NSArray \*)stores

#### Parameters

stores

An array containing identifiers for the stores to be searched when the receiver is executed.

**Availability** Available in Mac OS X v10.4 and later. See Also - affectedStores (page 8)

Related Sample Code CoreRecipes

Declared In NSFetchRequest.h

### setEntity:

Sets the entity of the receiver.

- (void)setEntity:(NSEntityDescription \*)entity

#### Parameters

entity

The entity of the receiver.

**Availability** Available in Mac OS X v10.4 and later.

See Also - entity (page 8)

### **Related Sample Code**

Core Data HTML Store CoreRecipes Departments and Employees QTMetadataEditor

### Declared In

NSFetchRequest.h

### setFetchBatchSize:

Sets the fetch offset of the receiver.

- (void)setFetchBatchSize:(NSUInteger)bsize

### Parameters

bsize

The batch size of the receiver.

A batch size of 0 is treated as infinite, which disables the batch faulting behavior.

### Discussion

For a full discussion, see fetchBatchSize (page 9).

### Availability

Available in Mac OS X v10.6 and later.

#### See Also

16

- fetchBatchSize (page 9)

```
- fetchLimit (page 9)
```

### Declared In

NSFetchRequest.h

### setFetchLimit:

Sets the fetch limit of the receiver.

- (void)setFetchLimit:(NSUInteger)limit

### Parameters

limit

The fetch limit of the receiver. 0 specifies no fetch limit.

Discussion

For a full discussion, see fetchLimit (page 9).

### Availability

Available in Mac OS X v10.4 and later.

### See Also

- fetchLimit (page 9)
- fetchOffset (page 10)

### Declared In

NSFetchRequest.h

### setFetchOffset:

Sets the fetch offset of the receiver.

- (void)setFetchOffset:(NSUInteger)limit

### Parameters

The fetch offset of the receiver.

### Discussion

For a full discussion, see fetchOffset (page 10).

### Availability

Available in Mac OS X v10.6 and later.

### See Also

- fetch0ffset (page 10)
- fetchLimit (page 9)

### Declared In

NSFetchRequest.h

### setIncludesPendingChanges:

Sets if, when the fetch is executed, it matches against currently unsaved changes in the managed object context.

```
- (void)setIncludesPendingChanges:(BOOL)yesNo
```

#### Parameters

yesNo

If YES, when the fetch is executed it will match against currently unsaved changes in the managed object context.

```
Discussion
For a full discussion, see includesPendingChanges (page 10).
```

#### Availability

Available in Mac OS X v10.6 and later.

### See Also

- includesPendingChanges (page 10)

### Declared In

NSFetchRequest.h

### setIncludesPropertyValues:

Sets if, when the fetch is executed, property data is obtained from the persistent store.

```
- (void)setIncludesPropertyValues:(BOOL)yesNo
```

#### Parameters

yesNo

If N0, the request will not obtain property information, but only information to identify each object (used to create managed object IDs).

#### Discussion

For a full discussion, see includes Property Values (page 11).

#### **Availability**

Available in Mac OS X v10.5 and later.

#### See Also

- includesPropertyValues (page 11)

### **Declared In**

NSFetchRequest.h

### setIncludesSubentities:

Sets whether the receiver includes subentities.

```
- (void)setIncludesSubentities:(BOOL)yesNo
```

### Parameters

```
yesNo
```

If NO, the receiver will fetch objects of exactly the entity type of the request; if YES, the receiver will include all subentities of the entity for the request (if any).

### Availability

Available in Mac OS X v10.5 and later.

### See Also

- includesSubentities (page 12)

**Declared In** NSFetchRequest.h

### setPredicate:

Sets the predicate of the receiver.

- (void)setPredicate:(NSPredicate \*)predicate

### Parameters

predicate

The predicate for the receiver.

**Availability** Available in Mac OS X v10.4 and later.

See Also - predicate (page 12)

### Related Sample Code CoreRecipes

QTMetadataEditor

Declared In NSFetchRequest.h

### setPropertiesToFetch:

Specifies which properties should be returned by the fetch.

- (void)setPropertiesToFetch:(NSArray \*)values

### Parameters

```
values
```

An array of NSPropertyDescription objects that specify which properties should be returned by the fetch.

### Discussion

The property descriptions may represent attributes, to-one relationships, or expressions. The name of an attribute or relationship description must match the name of a description on the fetch request's entity.

### Availability

Available in Mac OS X v10.6 and later.

### See Also

- propertiesToFetch (page 13)
- resultType (page 14)
- returnsDistinctResults (page 14)

### **Declared In**

NSFetchRequest.h

### setRelationshipKeyPathsForPrefetching:

Sets an array of relationship keypaths to prefetch along with the entity for the request.

```
- (void)setRelationshipKeyPathsForPrefetching:(NSArray *)keys
```

#### Parameters

keys

An array of relationship key-path strings in NSKeyValueCoding notation (as you would normally use with valueForKeyPath:).

#### Discussion

For a full discussion, see relationshipKeyPathsForPrefetching (page 13).

#### Availability

Available in Mac OS X v10.5 and later.

#### See Also

- relationshipKeyPathsForPrefetching (page 13)

### Declared In

NSFetchRequest.h

### setResultType:

Sets the result type of the receiver.

- (void)setResultType:(NSFetchRequestResultType)type

#### Parameters

type

The result type of the receiver.

**Discussion** For further discussion, see resultType (page 14).

### Availability

Available in Mac OS X v10.5 and later.

See Also

resultType (page 14)

### Declared In

NSFetchRequest.h

### setReturnsDistinctResults:

Sets whether the request should return only distinct values for the fields specified by properties ToFetch.

```
- (void)setReturnsDistinctResults:(BOOL)values
```

### Parameters

values

If YES, the request returns only distinct values for the fields specified by properties ToFetch.

**Discussion** For a full discussion, see returnsDistinctResults (page 14).

### **Special Considerations**

This value is only used if a value has been set for propertiesToFetch.

### Availability

Available in Mac OS X v10.6 and later.

### See Also

- returnsDistinctResults (page 14)

- propertiesToFetch (page 13)

### **Declared In**

NSFetchRequest.h

### setReturnsObjectsAsFaults:

Sets whether the objects resulting from a fetch request are faults.

- (void)setReturnsObjectsAsFaults:(BOOL)yesNo

### Parameters

yesNo

If NO, the objects returned from the fetch are pre-populated with their property values (making them fully-faulted objects, which will immediately return NO if sent the isFault message). If YES, the objects returned from the fetch are not pre-populated (and will receive a didFireFault message when the properties are accessed the first time).

### Discussion

For a full discussion, see returnsObjectsAsFaults (page 15).

### Availability

Available in Mac OS X v10.5 and later.

#### See Also

- returnsObjectsAsFaults (page 15)

### Declared In

NSFetchRequest.h

### setSortDescriptors:

Sets the array of sort descriptors of the receiver.

- (void)setSortDescriptors:(NSArray \*)sortDescriptors

### Parameters

sortDescriptors

The array of sort descriptors of the receiver. nil specifies no sort descriptors.

**Availability** Available in Mac OS X v10.4 and later.

See Also - sortDescriptors (page 22)

Related Sample Code CoreRecipes

Declared In NSFetchRequest.h

### sortDescriptors

Returns the sort descriptors of the receiver.

- (NSArray \*)sortDescriptors

#### Return Value

The sort descriptors of the receiver.

#### Discussion

The sort descriptors specify how the objects returned when the fetch request is issued should be ordered—for example by last name then by first name. The sort descriptors are applied in the order in which they appear in the *sortDescriptors* array (serially in lowest-array-index-first order).

### Availability

Available in Mac OS X v10.4 and later.

```
See Also
```

- setSortDescriptors: (page 22)

#### Declared In

NSFetchRequest.h

## Constants

### NSFetchRequestResultType

These constants specify the possible result types a fetch request can return.

enum {
 NSManagedObjectResultType = 0x00,
 NSManagedObjectIDResultType = 0x01,
 NSDictionaryResultType = 0x02
};

typedef NSUInteger NSFetchRequestResultType;

### Constants

NSManagedObjectResultType

Specifies that the request returns managed objects.

Available in Mac OS X v10.5 and later.

Declared in NSFetchRequest.h.

NSManagedObjectIDResultType

Specifies that the request returns managed object IDs.

Available in Mac OS X v10.5 and later.

Declared in NSFetchRequest.h.

### NSDictionaryResultType

Specifies that the request returns dictionaries.

Available in Mac OS X v10.6 and later.

Declared in NSFetchRequest.h.

### Discussion

These constants are used by resultType (page 14).

NSFetchRequest Class Reference

# **Document Revision History**

This table describes the changes to NSFetchRequest Class Reference.

| Date       | Notes                                                      |
|------------|------------------------------------------------------------|
| 2010-05-04 | Formatting change.                                         |
| 2010-02-24 | Corrected error in abstract of setReturnsDistinctResults:. |
| 2009-08-06 | Corrected a minor typographical error.                     |
| 2009-06-15 | Corrected description of setPropertiesToFetch.             |
| 2009-02-19 | Updated for iOS 3.0.                                       |
| 2008-10-03 | Updated for Mac OS X v10.6.                                |
| 2008-02-08 | Corrected the discussion of the resultType method.         |
| 2006-07-09 | Updated for Mac OS X v10.5.                                |
| 2006-05-23 | First publication of this content as a separate document.  |

### **REVISION HISTORY**

**Document Revision History**